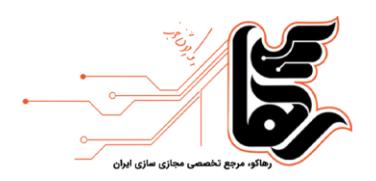

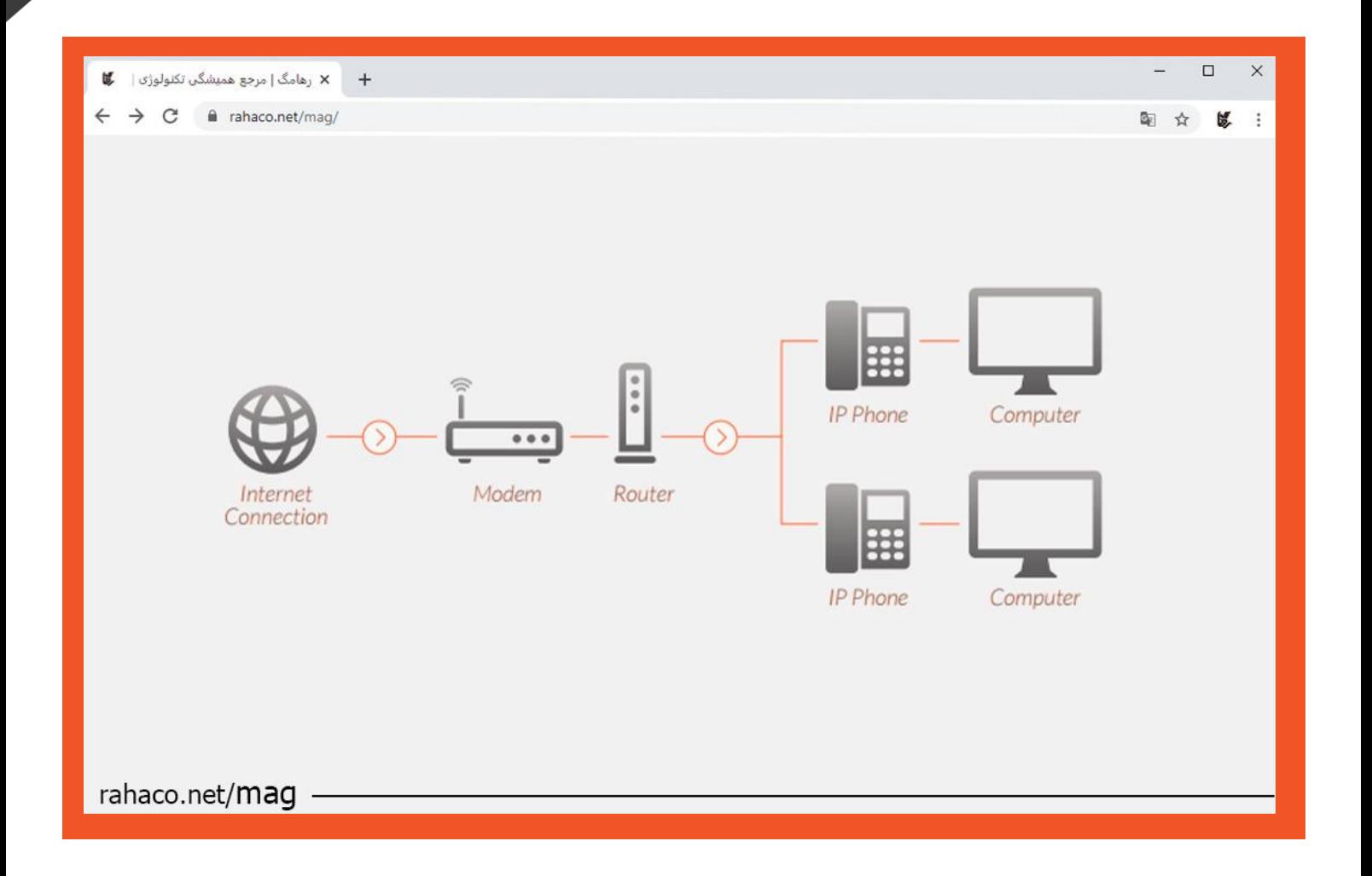

**با راه اندازی ویپ همیشه در دسترس باشید** 

[www.rahaco.net](http://www.rahaco.net/) 02154521: تلفن

آدرس: تهران،خیابان سپهبد قرنی،خیابان دهقانی،پالک 12 کدپستی1583616414

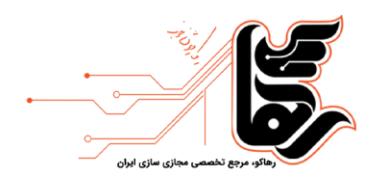

### **فهرست**

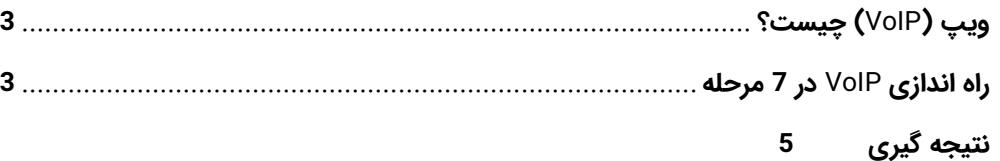

<mark>استفاده از</mark> استراتژیهای عملیاتی کارآمد اولویت هر کسب و کاری است. اگرچه مواجه با تغییرات در ابتدا چالش برانگیز به نظر می رسد، اما گاهی اوقات یک تحول برنامه ریزی شده درهای جدیدی را به روی موفقیت باز میکند. جایگزین کردن یک فناوری منسوخ ب*ا* ابزارهای ارتباطی پیشرفته مانند VoIP سرنوشت کسب و کارها را تغییر خواهد داد. آیا با نحوه راه اندازی

آدرس: تهران،خیابان سپهبد قرنی،خیابان دهقانی،پالک 12 کدپستی1583616414 [www.rahaco.net](http://www.rahaco.net/) 02154521: تلفن

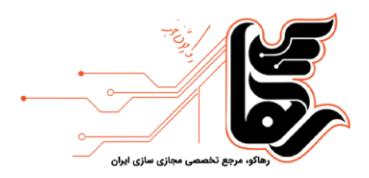

ویپ آشنا هستید؟ در ادامه این مقاله با ما همراه باشید تا این موضوع را بررسی کنیم؛ اما ابتدا اجازه دهید با تعاریف اولیه شروع کنیم.

# <span id="page-2-0"></span>**ویپ )**VoIP **)چیست؟**

اینترنت کارها را بسیار آسان کرده است و ما اکنون می توانیم خارج از بعد زمان و مکان به هم متصل شویم. شرکت ها از خدمات اینترنتی برای گسترش مشتریان خود در خارج از کشور، ارتباط با مشتریان بین المللی و استخدام بهترین استعدادها از سراسر جهان استفاده میکنند. واژه VoIP مخفف "Voice over Internet Protocol" یا برقراری تماس از طریق اینترنت است. ویپ یک فناوری جدید است و با استفاده از اینترنت سطح فروش و رضایت مشتری را افزایش میدهد.

ویپ بسیار مقرون به صرفه است و امکانات زیادی را برای بهبود روند کسب و کارها ارائه می دهد . تنها کاری که باید انجام دهید این است که هزینه اتصال به اینترنت را پرداخت کنید و از آن پس برقراری تماسهای بین المللی از طریق ویپ برای کاربران رایگان خواهد بود. استفاده از این سیستم تلفنی به طور متوسط بین 30 تا 50 درصد صرفه جویی در هزینه را برای کسب و کارها به همراه دارد. کارهایی مانند مسیریابی تماسهای دریافتی و دریافت تماس حتی در خارج از محل کار با ویپ امکان یذیر میشود؛ فقط کافی است به اینترنت متصل باشید.

البته امکانات ویپ چیزی بیشتر از برقراری و دریافت تماس است. سیستم VoIP شکلهای مختلفی از ارتباطات مانند کنفرانس ویدیویی، کنفرانس تلفنی، پست صوتی و فکس را ارائه میدهد. به دلیل این امکانات فوق العاده پیش بینی میشود سهم این فناوری در بازار جهانی تا سال 2025 به 55 میلیارد دلار خواهد رسید. شاید حالا بپرسید که چگونه میتوان از این فناوری استفاده کرد. اگر مراحل زیر را دنبال کنید، راه اندازی ویپ میتواند برای شما بسیار آسان باشد.

## <span id="page-2-1"></span>**راه اندازی** VoIP **در 7 مرحله**

اگر یک اتصال اینترنتی باکیفیت بالا دارید، میتوانید به راحتی سیستم VoIP را با دنبال کردن مراحل زیر راه اندازی کنید:

### **.1 ارزیابی نیاز خود برای راه انداز ی ویپ**

اولین قدم برای راه اندازی ویپ ارزیابی نیازهای شماست. فقط به این دلیل که همه مشاغل از این فناوری استفاده میکنند، به این معنی نیست که شما هم باید این کار را انجام دهید. تحلیل کنید که چرا کسب و کار شما به سیستم VoIP نیاز دارد. به عنوان مثال اگر با کنفرانسهای ویدئویی، پستهای صوتی، فکس و مشتریان بین المللی سروکار دارید بهتر است از ویپ استفاده کنید. یا اگر تماس های مشتر یان خود را از دست می دهید یا در برقراری تماس با تاخیر مواجه می شوید با سیستم <mark>تلفن</mark>ی ویپ دیگر هیچ تماسی را از دست نخواهید داد. اگر فکر میکنید VoIP بهترین گزینه برای رسیدگی به مشکلات فعلی یا افزایش بهره وری کسب و کار شماست، بهتر است هرچه زودتر به فکر راه اندازی آن باشید.

#### **.2 اتصال ا ینترنت ی سالم**

آدرس: تهران،خیابان سپهبد قرنی،خیابان دهقانی،پالک 12 کدپستی1583616414 [www.rahaco.net](http://www.rahaco.net/) 02154521: تلفن

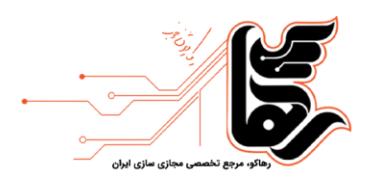

قبل از راه اندازی ویپ باید بدانید که این تکنولوژی به اینترنت متکی است. اگر سرعت اینترنت مناسب نباشد، کیفیت تماس شما به راحتی تحت تاثیر قرار میگیرد و با قطعی یا تاخیر منجر میشود. برای داشتن یک تجربه لذت بخش ویپ باید پهنای باند اینترنت شما مناسب باشد تا از حجم تماس مورد انتظارتان یشتیبانی کند. اینترنت خود را ارزیابی کنید تا ببینید که آیا سرعت فعلی شما کافی است یا نیاز به ارتقا دارد. برای تعیین اینکه آیا سرعت اینترنت فعلی شما از این تکنولوژی پشتیبانی میکند یا خیر لازم نیست یک متخصص فناوری باشید. با استفاده از شبکه ویپ میتوانید تست سرعت اینترنت را به صورت رایگان انجام دهید. با استفاده از این تست میتوانید ارزیابی کنید که آیا اینترنت شما به ارتقا نیاز دارد یا خیر.

### **.3 تعیین تعداد کاربران و عملکردهای مورد نی از**

ارزیابی اینکه چه تعداد کاربر یا کارمند به تلفن VoIP نیاز دارند بسیار مهم است. هنگامی که این موضوع را فهمیدید، میتوانید تعداد خطوط موردنیاز سازمان خود را برآورد کنید. در ابتدا همانطور که اشاره کردیم، سرعت اینترنت خود را در نظر بگیرید. به چند دستگاه سخت۱فزاری نیاز خواهید داشت و چه تعداد کارمند به شمارههای منحصر به فرد نیاز دارند. در مرحله بعدی راه اندازی ویپ باید عملکرد موردنیاز خود را مشخص کنید. به عنوان مثال، سازمان شما به 3 خط برای کنفرانس و 10 خط برای یشتیبانی مشتری نیاز دارد. این کار به شما کمک میکند تا هزینه زیرساخت را برآورد نمایید و در نهایت در مورد نیازها و بودجه خود با ارائه دهنده خدمات ویپ مشورت کنید .

### **.4 سخت افزار VoIP یا سیستم VoIP مبتنی بر نرم افزار ؟**

سیستم VoIP هم با تلفنهای سخت افزاری و هم با تلفنهای نرم افزاری سازگار است. این شما هستید که باید تصمیم بگیرید به کدام یک از آنها نیاز دارید. بستگی دارد که آیا کارمندان شما دورکار هستند یا در محل حضور دارند.

اگر خدمات 24 ساعته به مشتریان خود ارائه میدهید، تلفنهای نرم افزاری سود بیشتری برای شما خواهند داشت. چرا که تماسهای پشتیبانی را میتوان به چندین دستگاه هدایت کرد و به طور مداوم با مشتری در تماس بود. عملکرد تلفنهای نرمافزاری درست مشابه تلفنهای سخت افزاری است. اگر کسب و کار کوچکی دارید و به دلیل محدودیت بودجه نمیتوانید دستگاههای فیزیکی زیادی در دفتر خود قرار دهید، بهتر است به سراغ تلفنهای نرم افزاری بروید. تنها هزینهای که باید بیردازید خرید چند هدست و نصب برخی برنامهها روی دستگاه است. تلفنهای ویپ سخت افزاری بسیار شبیه به تلفنهای رومیزی سنتی میباشند و دارای نمایشگر، دکمه و صفحه نمایش لمسی هستند.

#### **.5 انتخاب ارائه دهنده خدمات VoIP**

پس از تعیین بودجه و امکانات مورد نیاز خود وقت آن رسیده است تا یک ارائه دهنده VoIP مناسب انتخاب کنید. قبل از انجام این کار چند نکته را در نظر داشته باشید .

- شرکتی را انتخاب کنید که سابقه رضایت مشتری خوبی داشته باشد.
	- دیدگاه مشتریان قبلی شرکت را بخوانید
- <mark>بر اس</mark>اس موقعیت جغرافیایی مشتریان خود ارائه دهنده را انتخاب کنید.
	- <mark>ارائه خدم</mark>ات در محدوده بودجه شما باشد

### **.6 مدیریت تمام سخت افزارها و نرم افزارهای ضرور ی**

آدرس: تهران،خیابان سپهبد قرنی،خیابان دهقانی،پالک 12 کدپستی1583616414 [www.rahaco.net](http://www.rahaco.net/) 02154521: تلفن

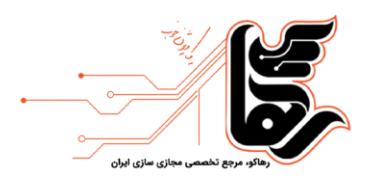

قبل از راه اندازی ویپ باید برخی از سخت افزارها و دستگاههای نرم افزاری را آماده کنید. اگر به دنبال نرم افزار هستید، تنها چیزی که نیاز دارید دستگاههایی مانند رایانه، لپ تاپ یا تبلت است. این دستگاهها برای برقراری ارتباط صوتی باید دارای کارت صدا، بلندگو، هدفون و میکروفون باشند. اگر به تلفنهای سخت افزاری نیاز دارید باید ببینید که کدام یک بیشتر با نیازهای شما مطابقت دارند. این تلفنها را میتوان به راحتی به یک پورت اترنت در روتر متصل کرد و برای استفاده از آنها باید مستقیما با سرور ویپ ارتباط برقرار کنید. برای برقراری تماسهای VoIP از طریق تلفنهای آنالوگ معمولی به آداپتورهای تلفن آنالوگ (ATA) نیاز دارید که آدایتور VoIP یا روتر VoIP نامیده میشوند. ATA سیگنال های آنالوگ را به دادههای دیجیتال تبد یل کرده و آن ها را از طریق اینترنت منتقل می کند .

### **.7 راه انداز ی و پی کربند ی سرویس تلفن VoIP**

هنگامی که تمام ابزارهای سخت افزاری و نرم افزاری مورد نیاز را به همراه یک ارائه دهنده خدمات مناسب تهیه کردید، حالا برای راه اندازی و پیکربندی VoIP آمادهاید. تنها کاری که باید انجام دهید این است که تلفنها را به شبکه متصل کنید. اگر دانش فنی ندارید بهتر است با ارائه دهنده خدمات ویپ تماس بگیر ید .

# <span id="page-4-0"></span>**نتیجه گیری**

راه اندازی ویپ مزایای بسیاری از جمله کاهش هزینهها، بهبود کیفیت تماس و دسترسی و تسهیل همکاری بین اعضای تیم برای مشاغل بزرگ و کوچک دارد. اگر به دنبال نصب یک زیرساخت ارتباطی هوشمند برای کسب و کار خود هستید، سیستمهای تلفن VoIP بهترین گزینه برای شما هستند. نه تنها هزینههای کسب و کار خود را کاهش میدهید، بلکه میتوانید از مزایای امنیتی و خدماتی بیشتری بهره مند شوید. با پیروی از مراحل راه اندازی ویپ میتوانید به راحتی از این فناوری شگفت انگیز در سازمان خود استفاده کنید.

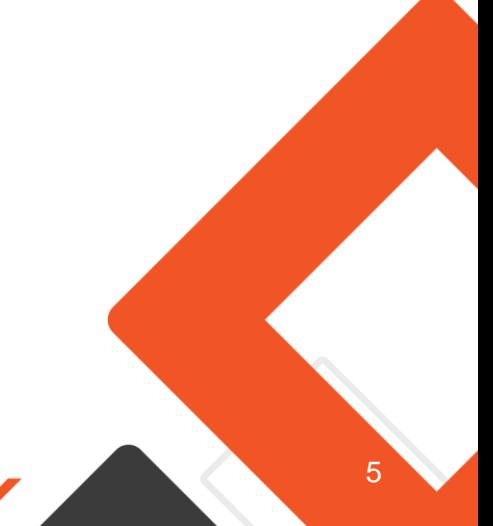

رهاکو، مرجع تخصصی مجازی سازی ایران

مجله

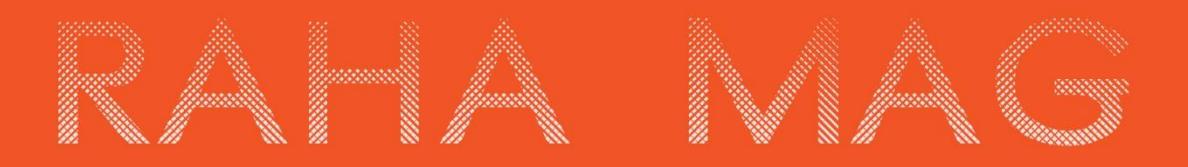

www.rahaco.net [www.rahaco.net](http://www.rahaco.net/) 201

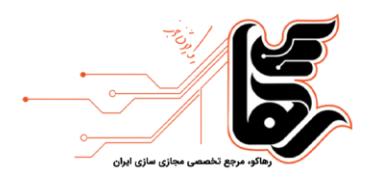

[www.rahaco.net](http://www.rahaco.net/)

آدرس: تهران،خیابان سپهبد قرنی،خیابان دهقانی،پالک 12 کدپستی1583616414 تلفن :٢١۵۴۵٢١ه 7 تلفن :